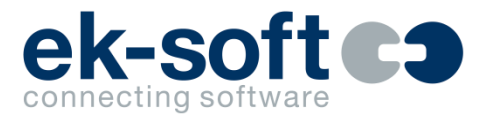

# **DataLogger V5 (5.0.2.1)**

Telefon Analyse Tool

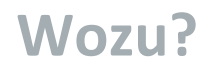

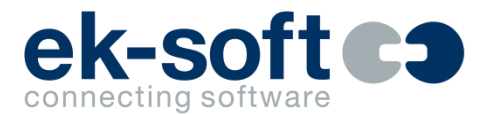

- Ermittlung der telefonischen Erreichbarkeit
- Ermittlung der ausgehenden Telefonaktivtäten
- Kein teurer Call-Center Server erforderlich
- Nur TK-Anlage mit Standard TAPI Schnittstelle erforderlich

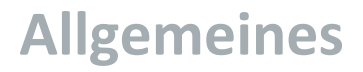

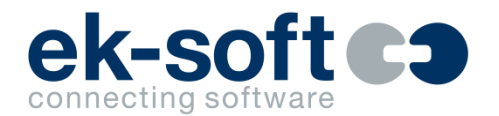

- TAPI-basierend für alle TK-Anlagen mit 3.Party TAPI Treiber geeignet
- Alle Vorgänge gehend oder kommend werden als einzelner Datensatz erfasst
- Erfasst werden bei Bedarf kommende Anrufe auf virtuelle Nummern (SaK, Thema)
- Vermittlungsplätze können kommend ohne Anrufarten (Abwurf etc.) ausgewertet werden
- Fiducia GAD sicherheitstechnische Zertifizierung
- PostgreSQL-basierend -> keine zusätzlichen Lizenzkosten
- In Deutsch und Englisch verfügbar

#### **Server**

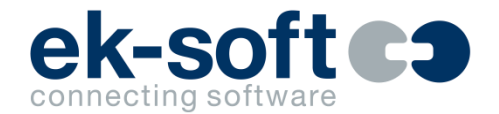

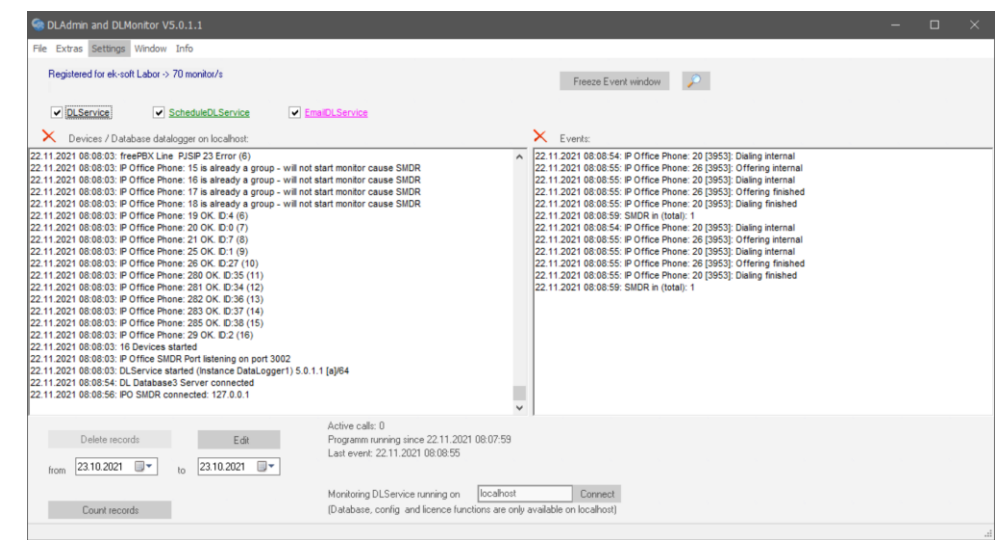

- Läuft als 64 bit Dienst
- **Einfacher Setup**
- Automatische Wartungsoptionen (Löschen alter Daten, Backup, Vacuum…)

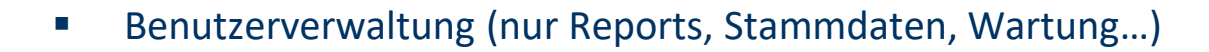

- Zugriff auf Datenbanken mehrerer Anlagen
- Integrierte Reports mit Preview
- Direktes Übernehmen in Excel
- Integriertes Statistik Grafiktool
- Import von NST und Gruppen aus Excel
- Manueller Backup und Restore zum Verwalten von Datenbanken
- Schnelle SQL-Reports
- Report Scheduler generiert und versendet Reports automatisch (Option)

Ausgabe □ Excel Ø xls/csv Header Legende □ Erstelle Grafiken Start □ Integrierter Report □ Preview □ CSV (Dateiname) ○ CSV/XLSX nach Generierung öffnen

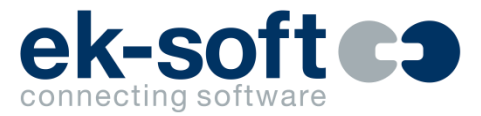

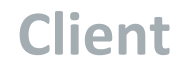

#### **Reports**

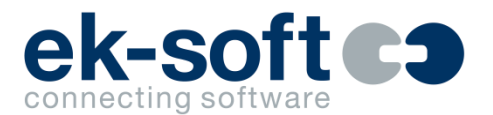

- Auswahl von
	- allen Datensätzen
	- selektierten Nst. oder Grp.
	- selektierten Auswertegruppen

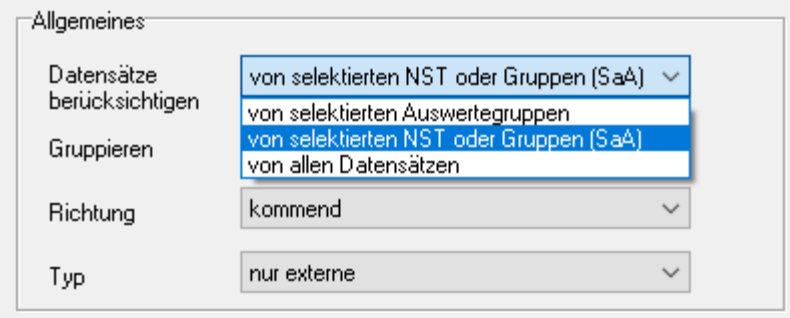

- Richtung
	- kommend
	- gehend
- Typ
	- externe und interne
	- nur externe
	- nur interne

#### **Reports**

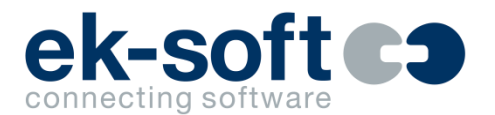

- Gruppieren nach
	- Gruppe
	- Nst
	- Gewählte / rufende Rufnummer
	- Nst mit Einzelgesprächen
	- …

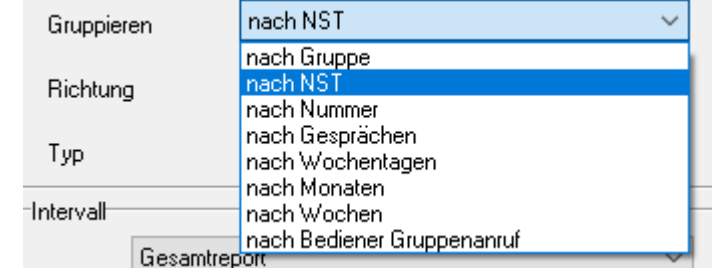

- Filtern nach
	- Fester Zeitraum von bis...
	- Dynamisch: heute, gestern, diese Woche, letzte Woche, dieser Monat, letzter Monat, dieses Quartal, letztes Quartal, dieses Jahr, letztes Jahr, alle Daten
	- Bei kumuliertem Stunden Report nach selektierten Stunden
	- Bei Gesamtreport Stunden von bis...
	- Rufnummer (rufend oder gewählt mit Wildcard)
	- Weiterschaltung nach (RUL/RWL mit Wildcard, z.B. für UMS)
	- Rufumleitung nach extern

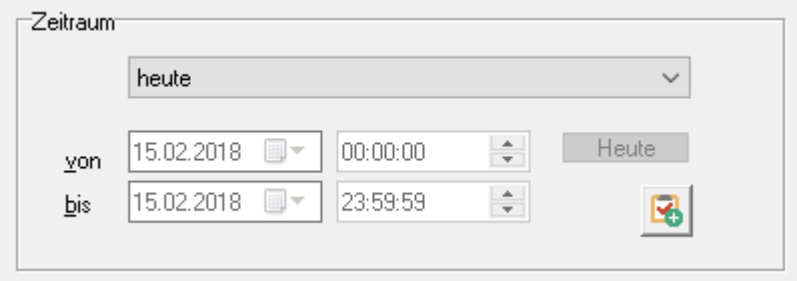

#### **Reporttypen**

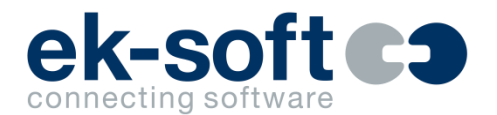

- Gesamtreport
- Kumulierter Report nach Stunden
- Kumulierter Report nach Tagen
- Kumulierter Report nach Tagen und Stunden
- Kumuliert nach Wochentagen
- Kumuliert nach Wochentagen und Stunden

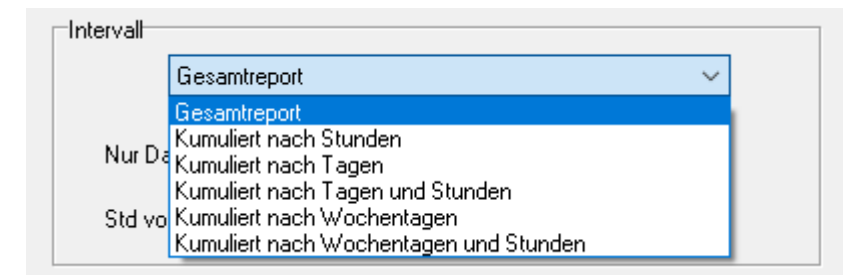

#### **Zähler (jeweils gesamt/extern/intern)**

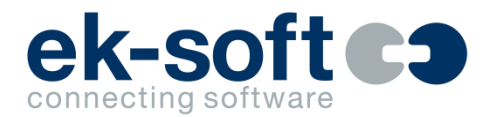

- Anrufe gesamt
- Besetzt
- Nicht angenommen
	- davon Anzahl VM (IPO mit SMDR), RWL, PICKUP, RUL (werden zur Bedienquotenbereinigung herangezogen wenn gewünscht)

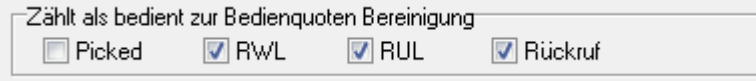

- Bedient
	- Grund gepickt
	- Grund Transfer
	- Grund RWL/RUL

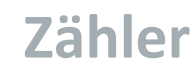

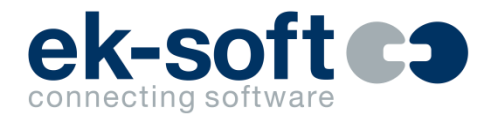

- Bedienquote in Prozent
- Rückruf am selben Tag (wird zur Bedienquotenbereinigung herangezogen wenn gewünscht)
- Rufzeit (Bei Gespräch und bei "Auflegern")
	- $\blacksquare$  kleiner = 10 Sek.
	- größer 10 Sek.
	- größer 20 Sek.
	- größer 30 Sek.
	- Mittelwert

#### ■ Mittlere Sprechzeit

#### PBX: standard datenbank

DataLogger Report: gruppen heute - Ges amtreport - nur externe

15.02.2018 09:00:46

kommend - nach NST01.02.2018 bis 28.02.2018 23:59:59

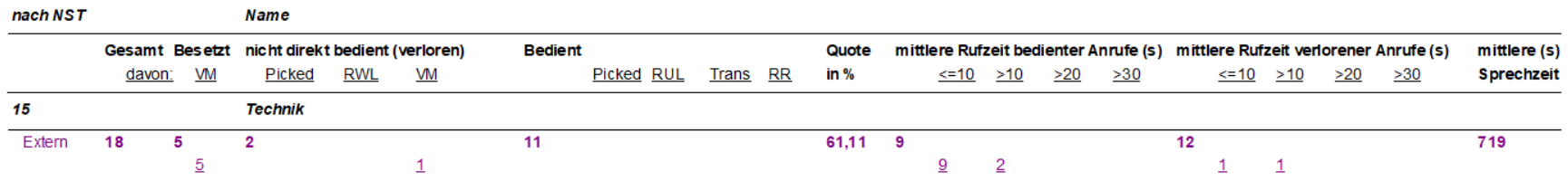

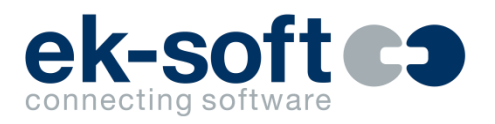

#### **Nst Verwaltung**

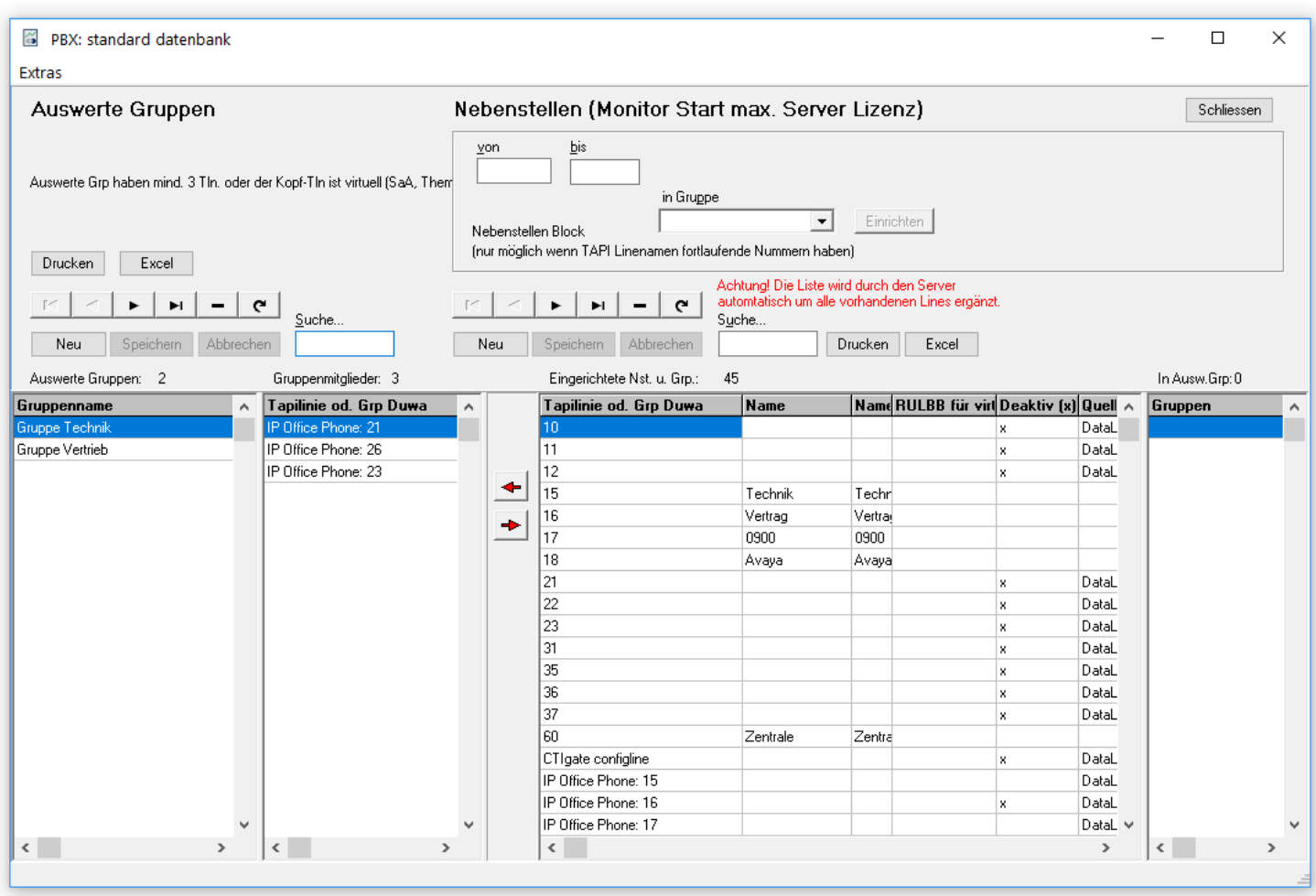

#### **Reportauswahl**

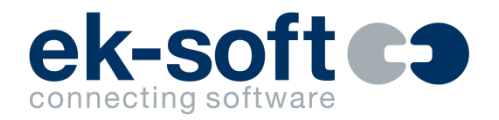

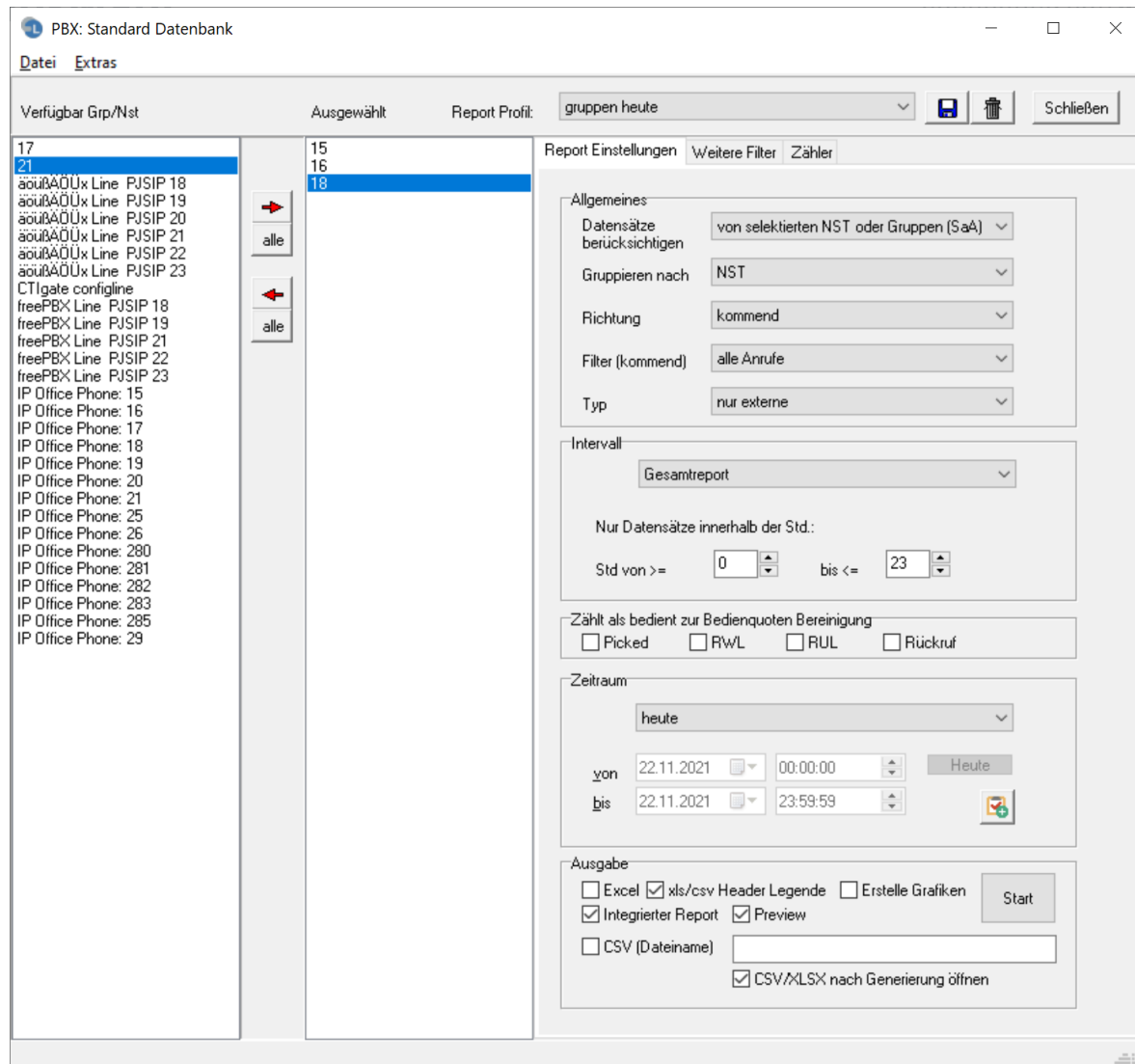

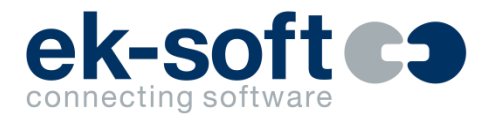

- Dynamische Reports (letzter Monat, letztes Quartal etc.) werden durch den Report Scheduler automatisch erzeugt
- Als Format werden XLSX, CSV oder PDF Files (integrierte Reports) unterstützt und per SMTP Mail wie folgt versendet
	- Stündlich (die Stunden und Versandminute sind wählbar)
	- täglich (die Wochentag und Versandzeit sind wählbar)
	- wöchentlich (der Wochentag und Versandzeit ist wählbar)
	- monatlich (einstellbarer Tag und Versandzeit)
- Es kann je Report Profil eine Mail versendet werden, oder der automatische Report einem Mail Batch zugeordnet werden. Hier werden dann mehrere automatisch erstellte Reports in einer Mail versendet
- Alternativ können die generierten Dateien aus einem Verzeichnis abgeholt werden

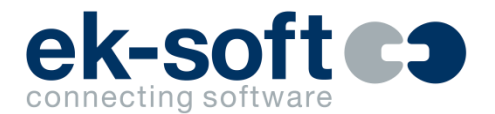

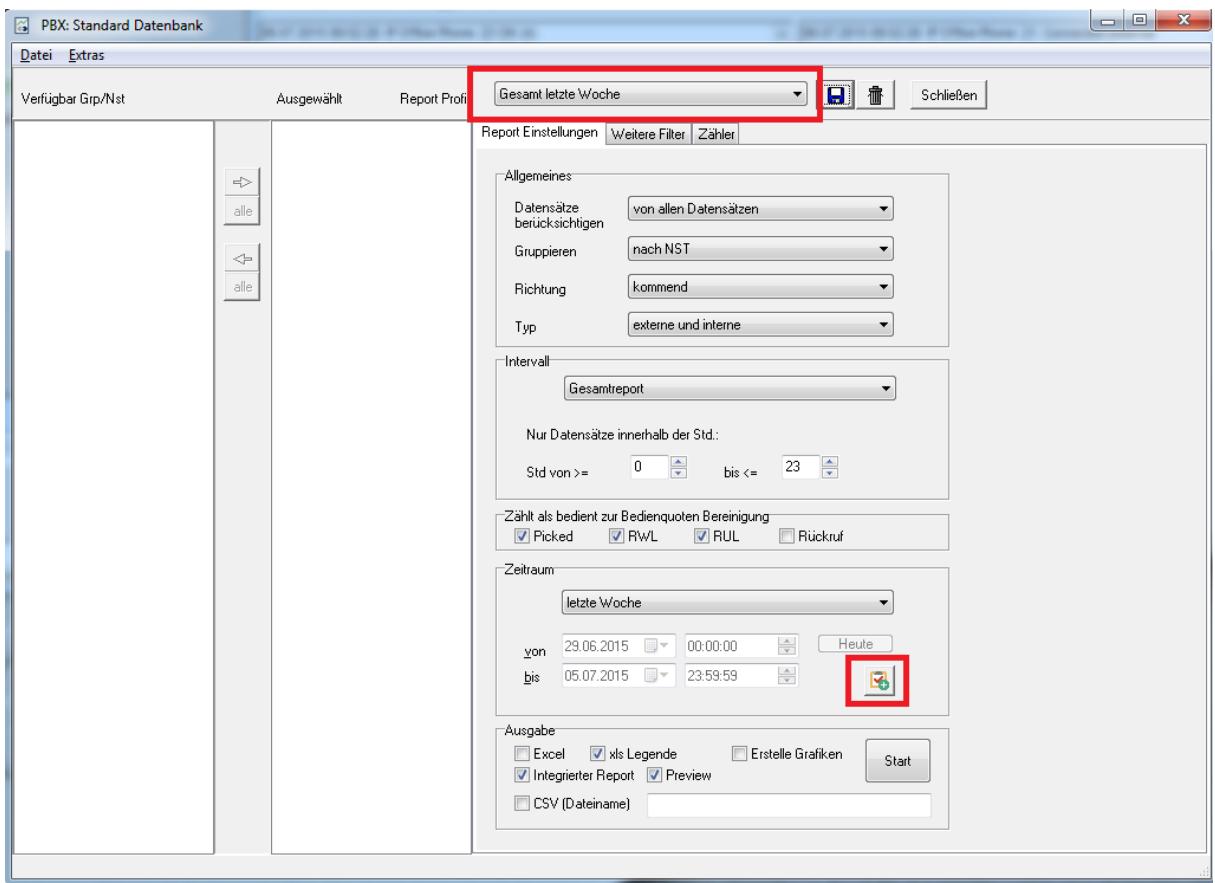

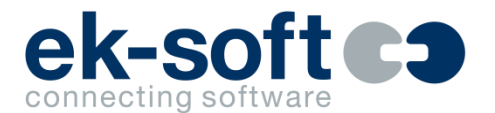

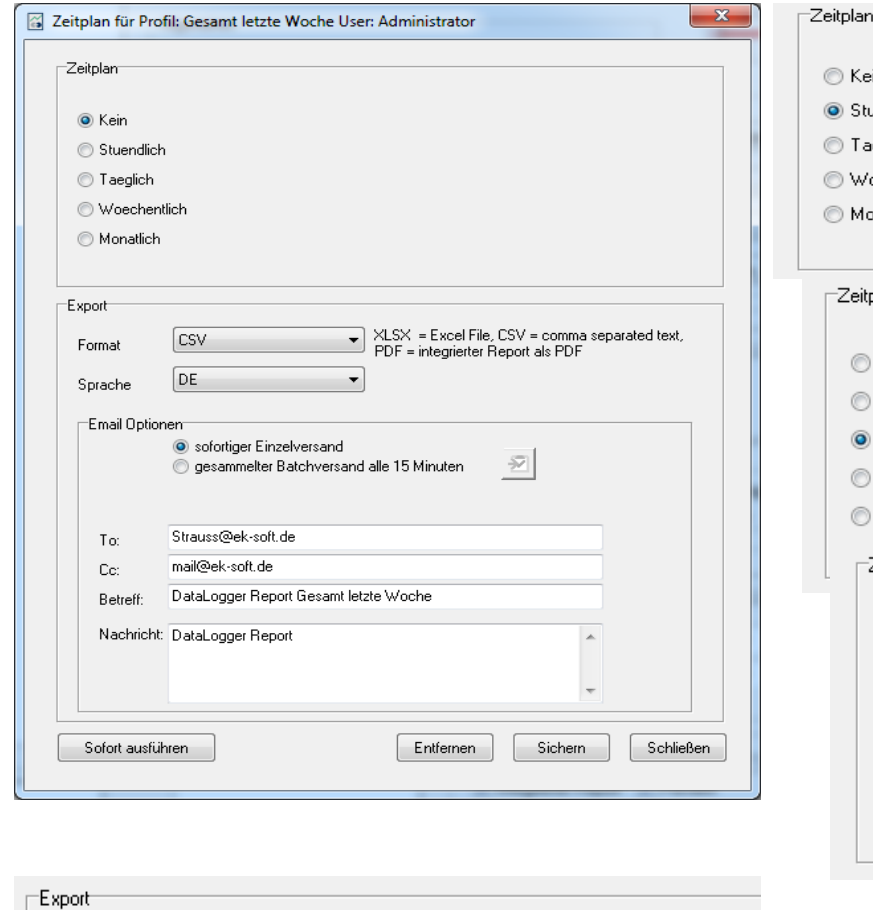

 ${\sf XLSX} = {\sf Excel\,File,\, {\sf CSV} = {\sf comm\,separated\,textit{text}}\, {\sf text},\ {\sf PDF} = {\sf integer\,Repeat\,else}$ 

Attachment Format

Strauss@ek-soft.de

PDF PDF **CSV**  $\times$ ESX

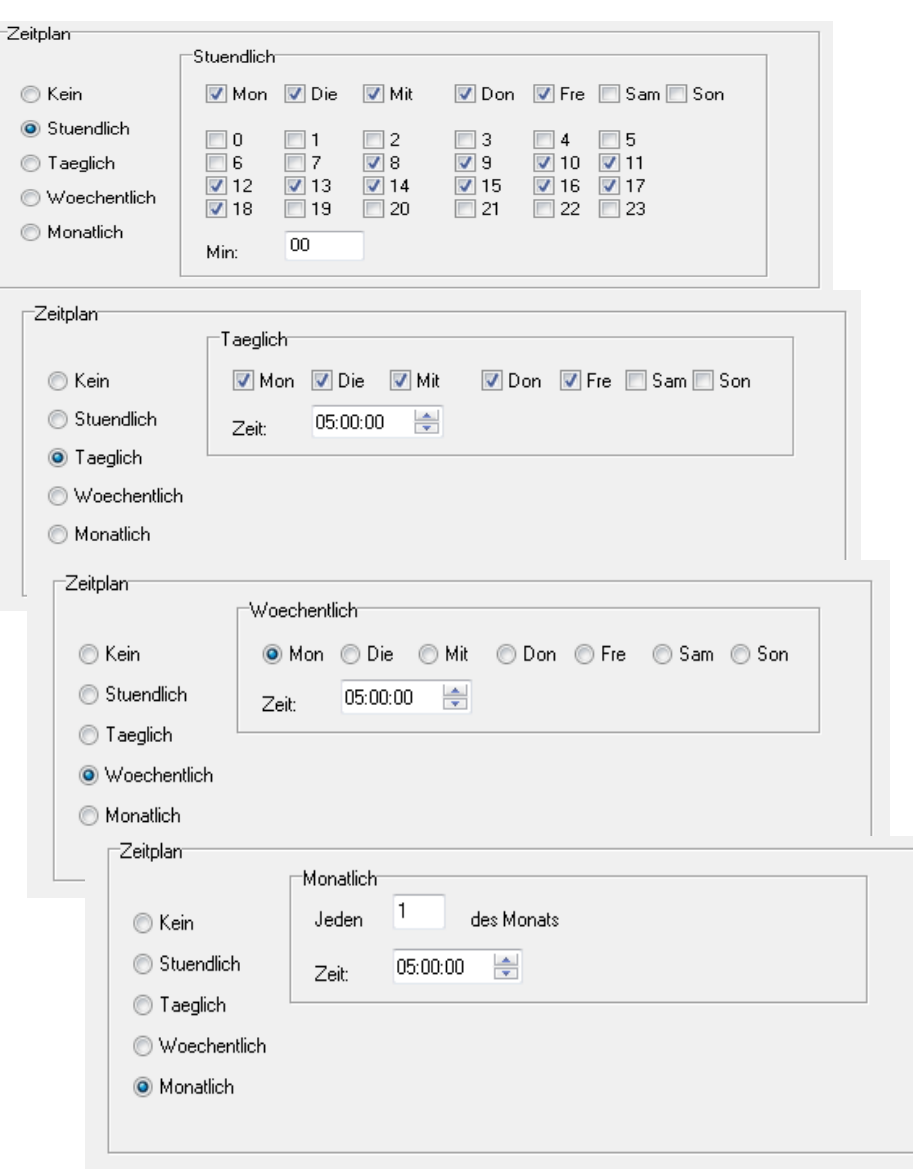

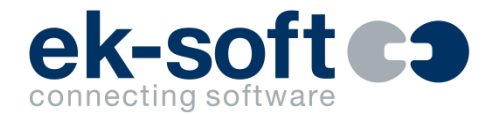

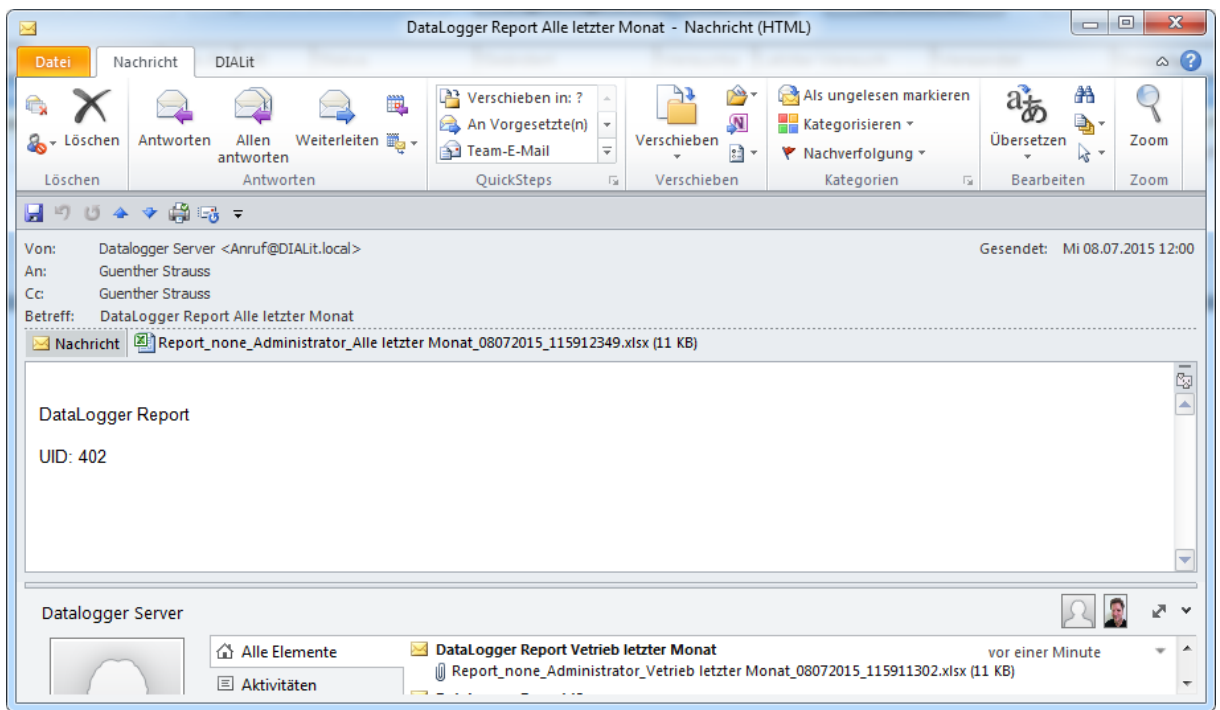

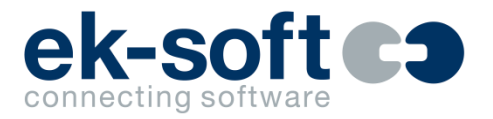

#### **Report Scheduler**

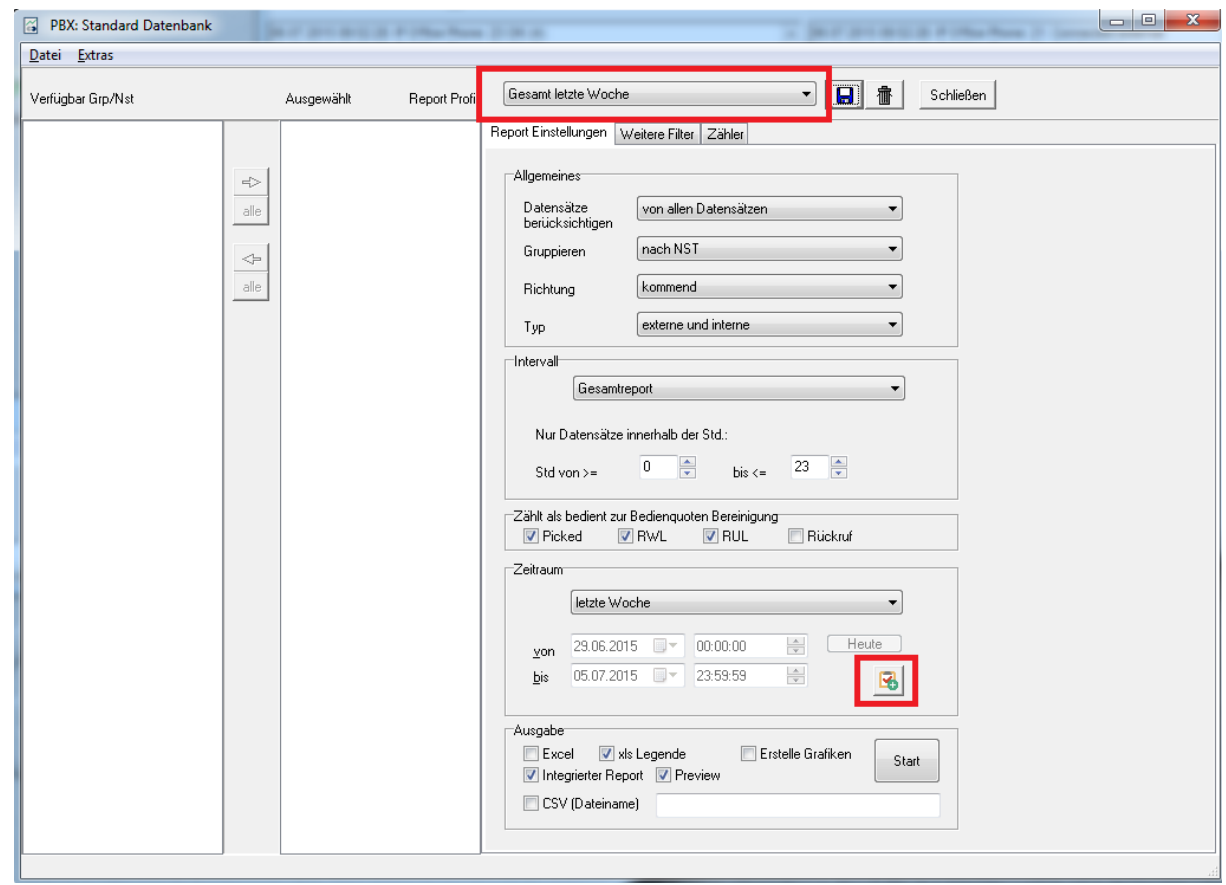

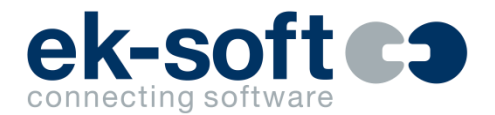

### **Report Scheduler Batch (Option)**

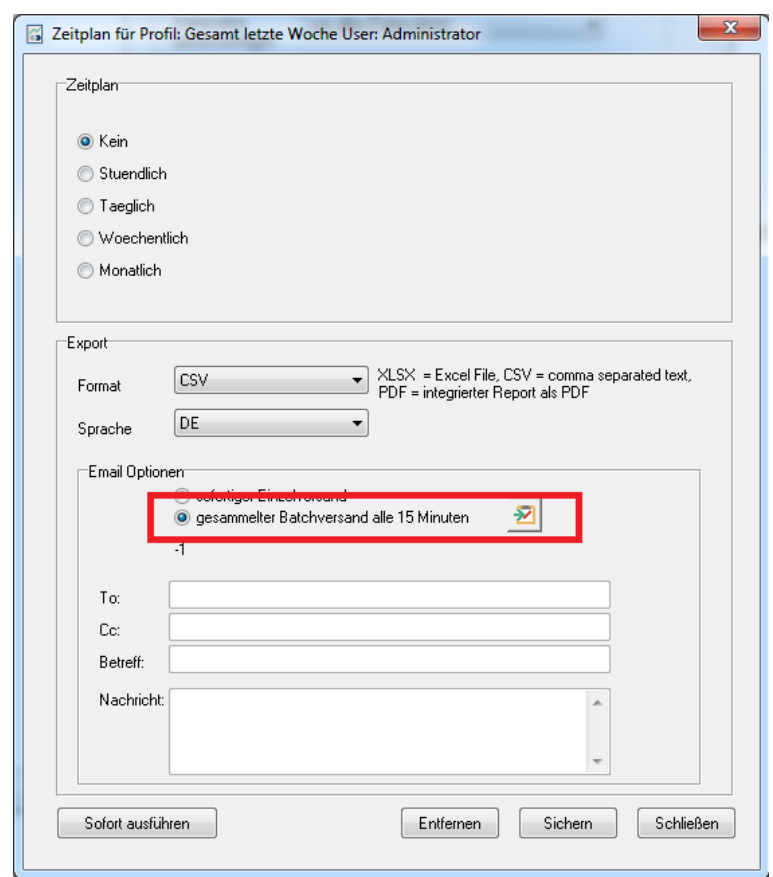

#### **Gesamtreport**

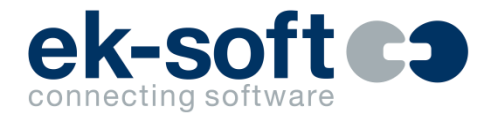

PBX: standard datenbank

DataLogger Report: gruppen heute - Ges amtreport - externe und interne

kommend - nach NST01.02.2018 bis 28.02.2018 23:59:59

nach NST **Name** 

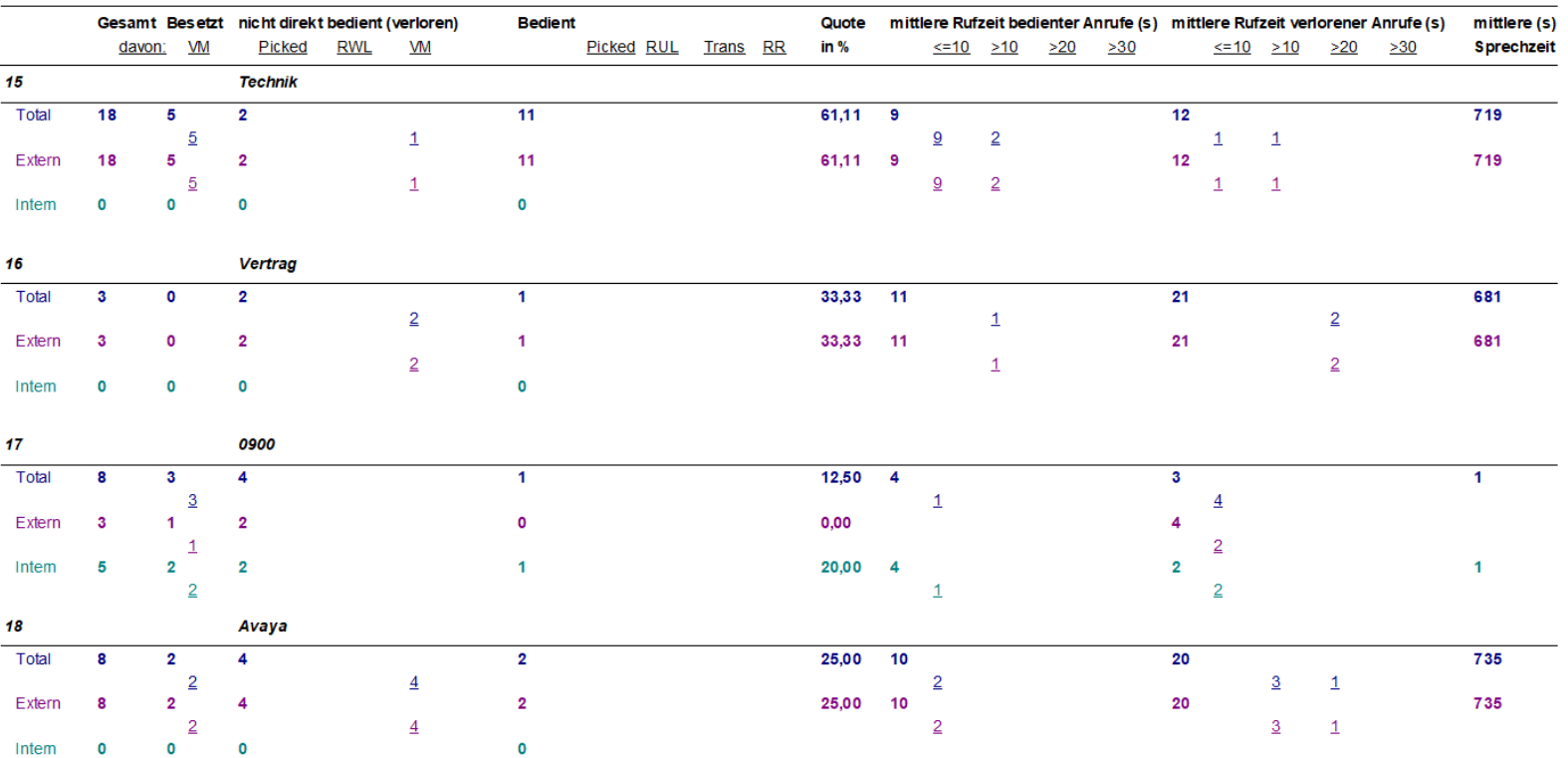

15.02.2018 09:03:35

#### **Statistiktool**

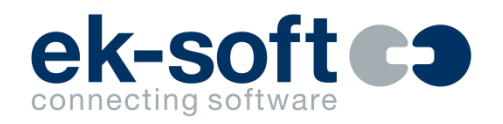

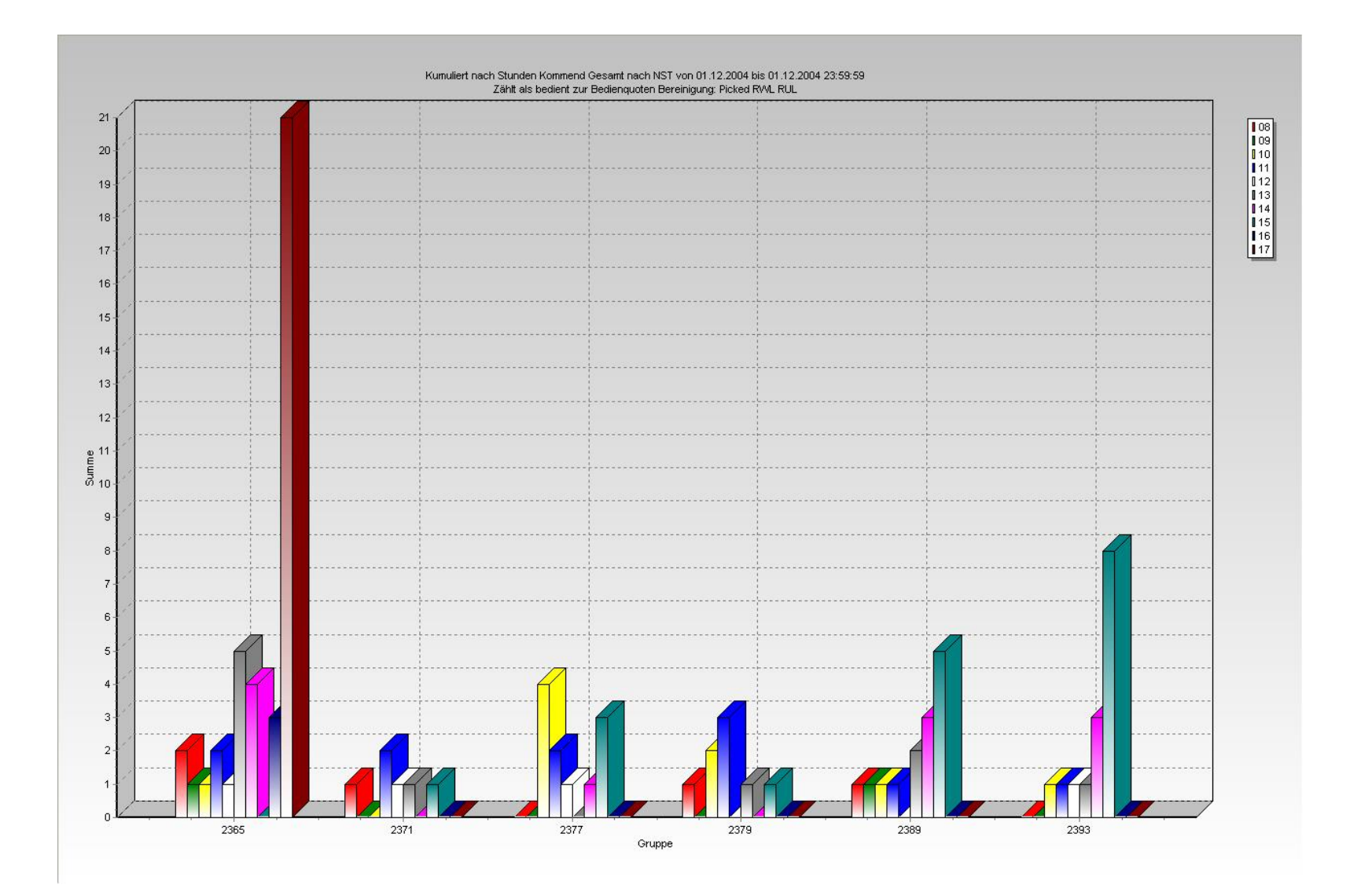

### **Excel selektive Zähler**

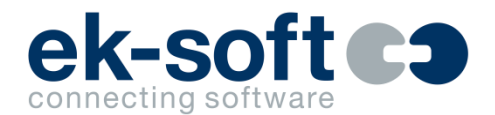

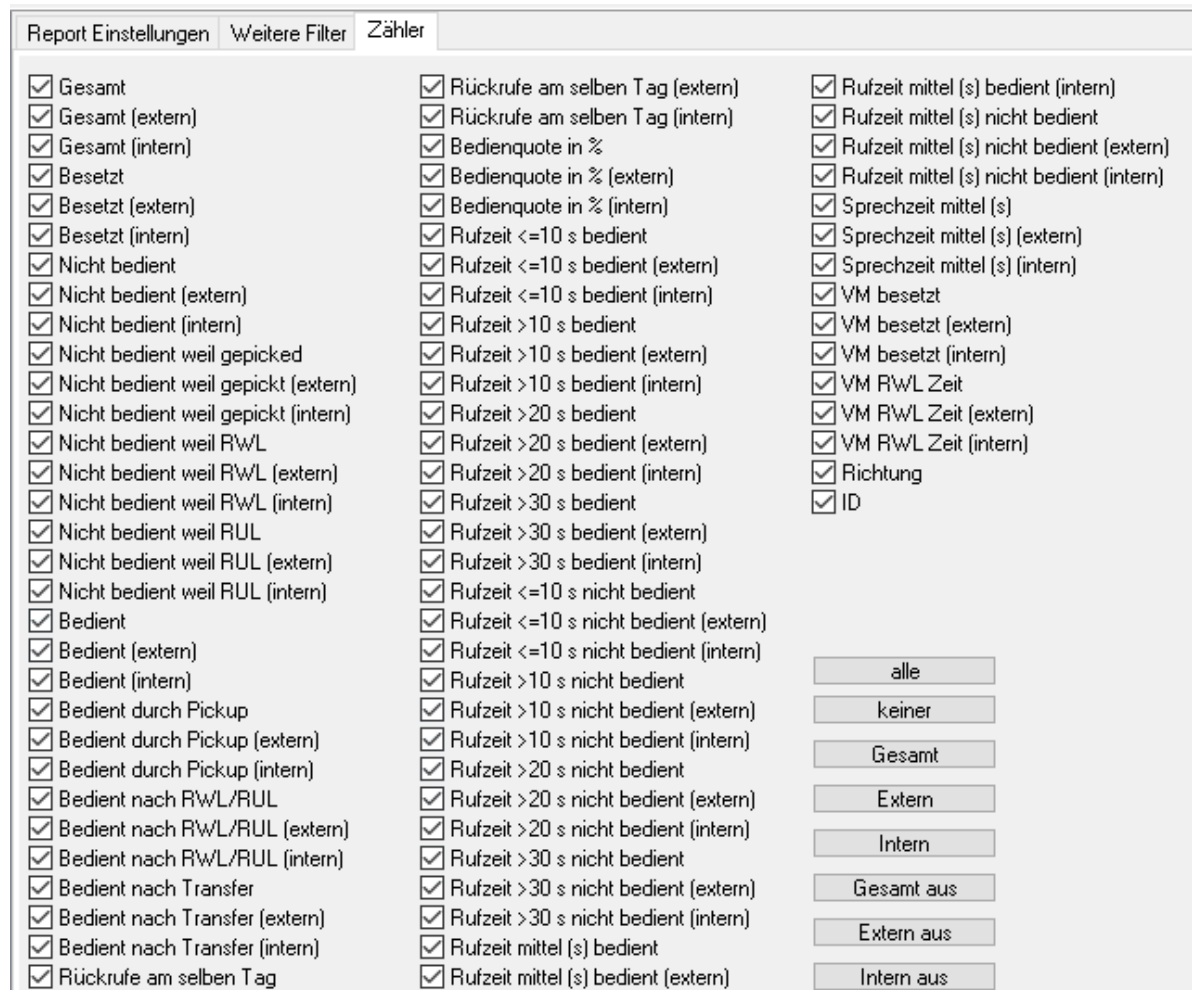

Im integrierten Report sind manche Zähler die nicht unterstützt sind auch nicht sichtbar, obwohl sie hier angewählt sind (z.B. RUL, RWL etc. bei gehenden Anrufen)

#### **Excel**

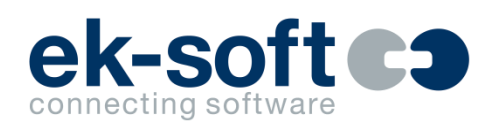

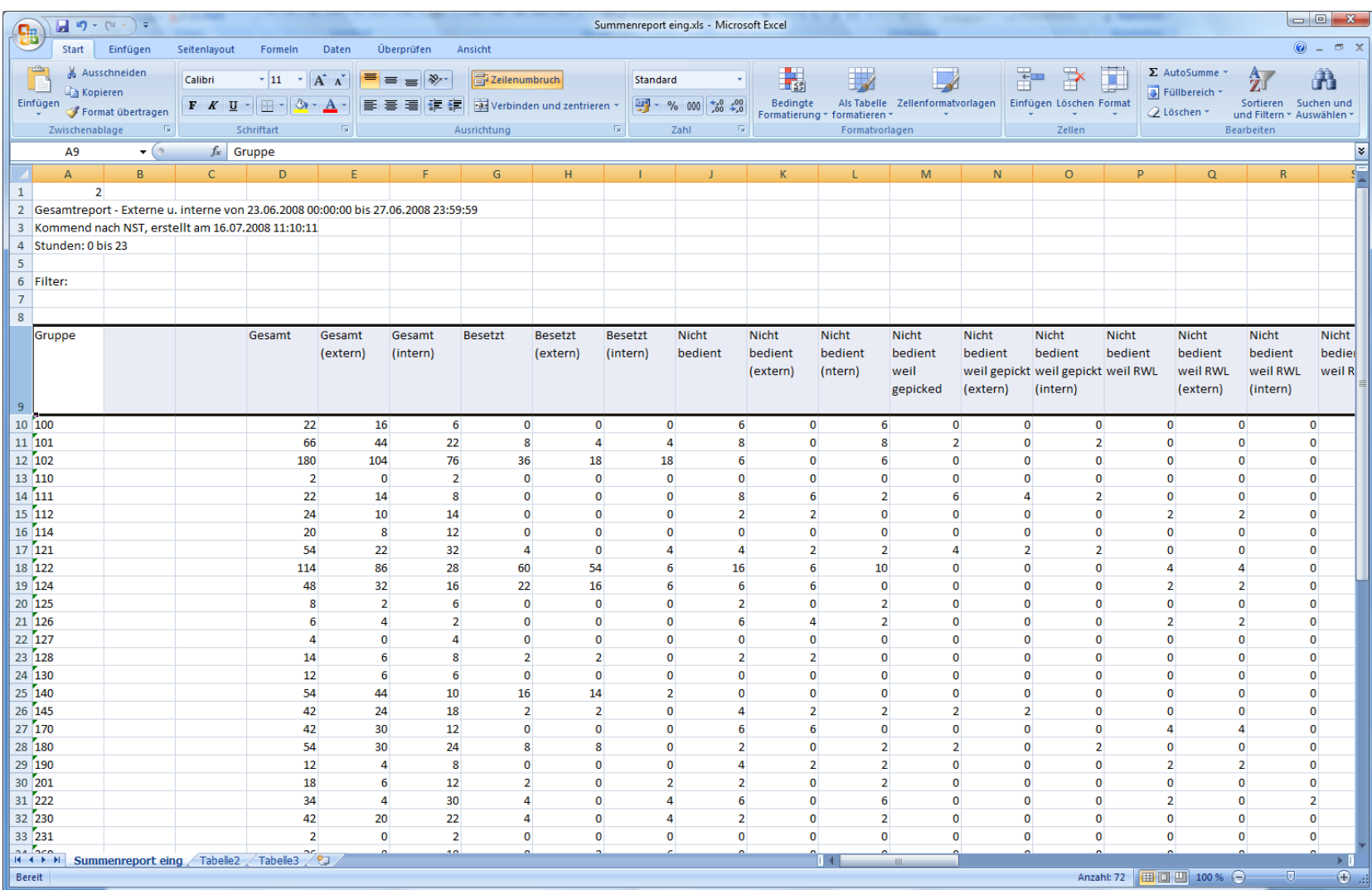

#### **Gesprächsliste**

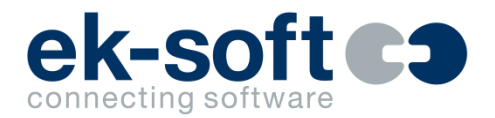

#### Kommend Gesamt nach Gesprächen 01.12.2004 bis 01.12.2004 23:59:59

22.01.2006 14:14:25

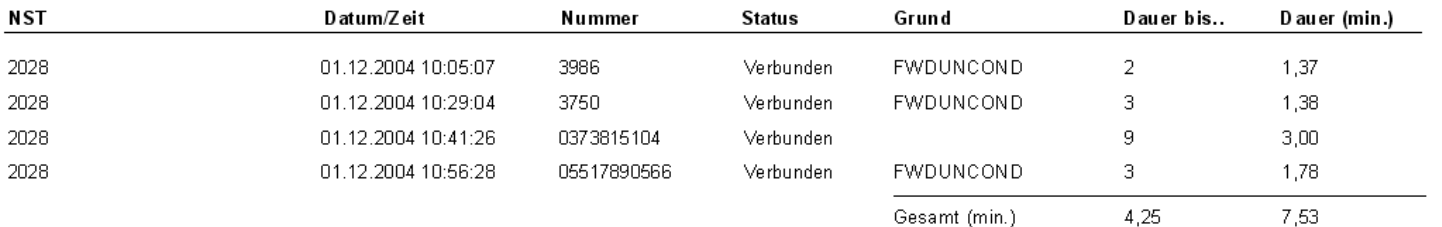

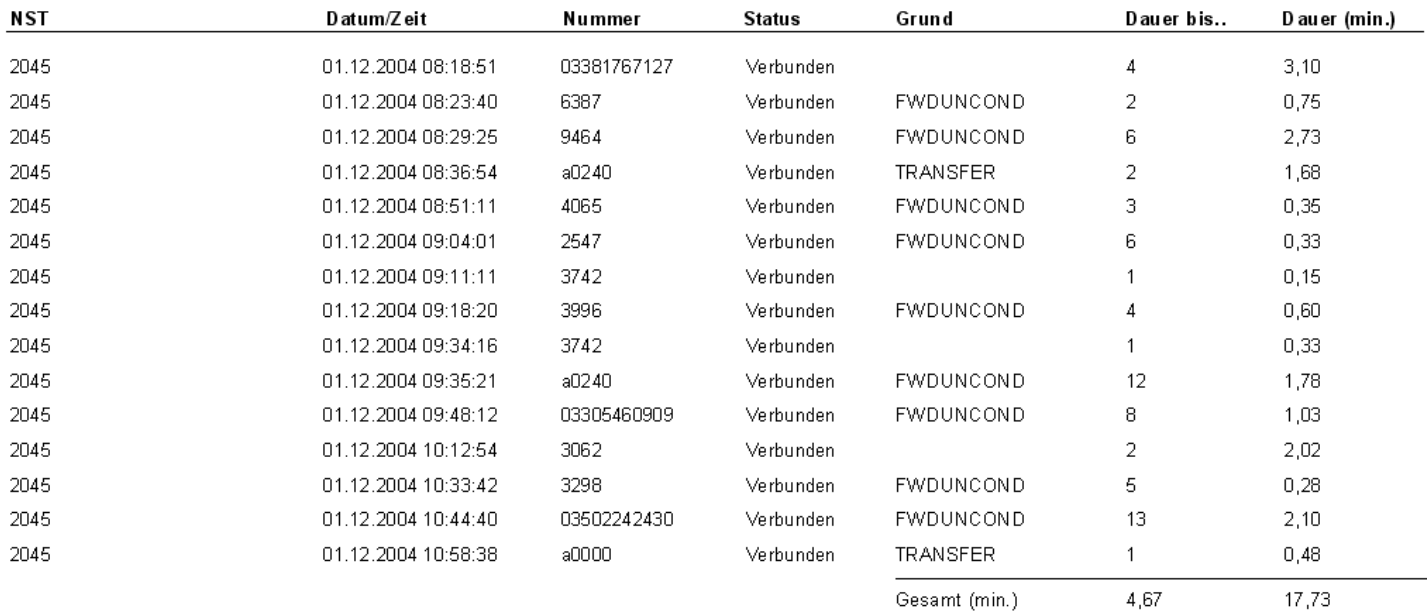

#### **Gruppiert nach Nummer**

**PBX: standard datenbank** 

DataLogger Report: gruppen heute - Ges amtreport - externe und interne

kommend - nach Nummer 01.02.2018 bis 28.02.2018 23:59:59

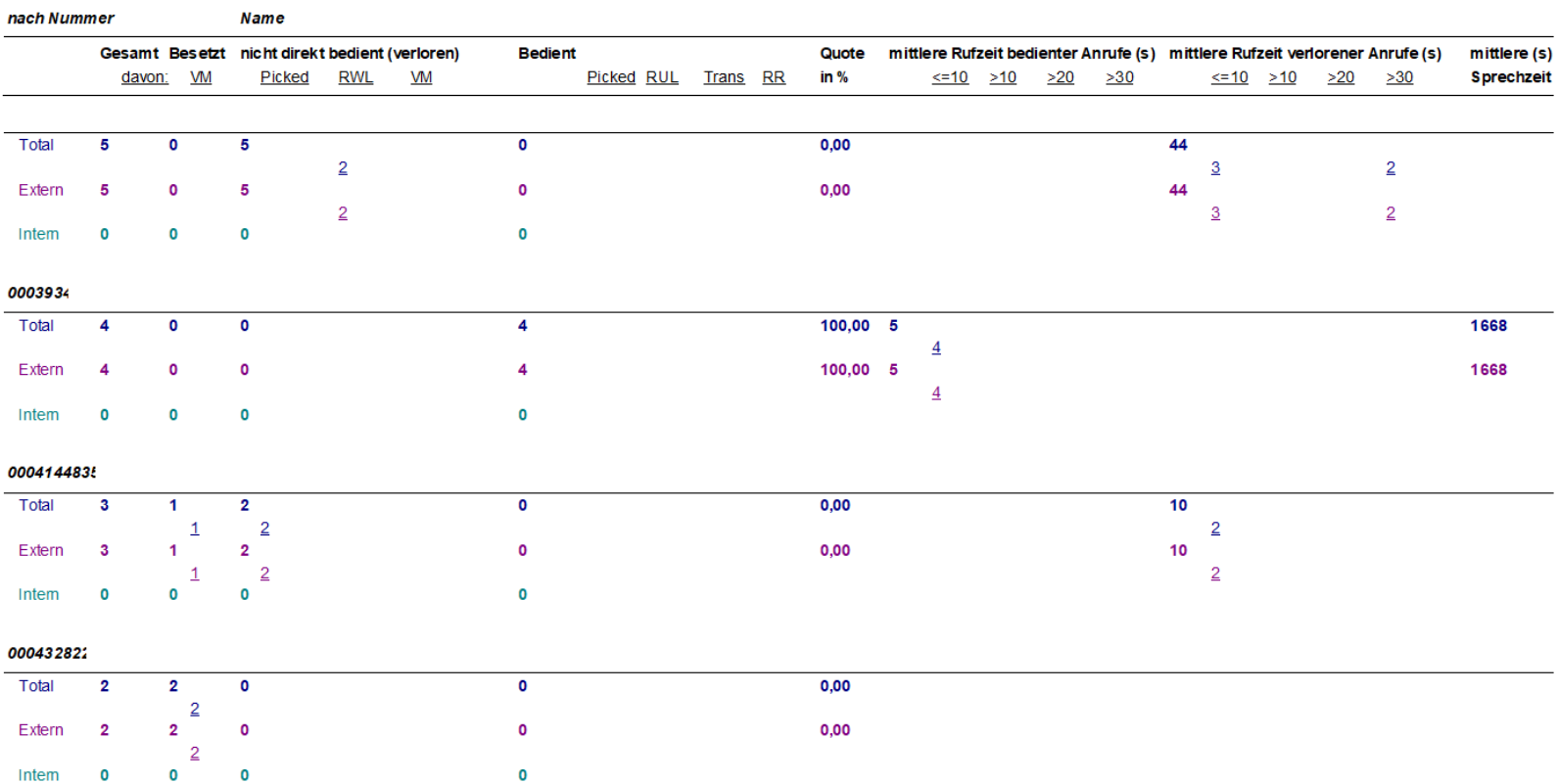

ek-soft co connecting software

15.02.2018 09:05:12

#### **Systemvoraussetzungen**

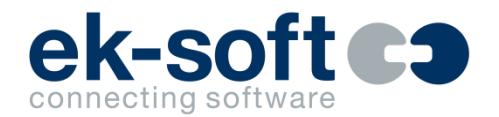

- Client
	- Windows 10, Windows 11
	- Terminalserver bis Server 2022, Citrix, XenApp... (bei Enterprise alle mit Windows Gastbetriebssystem)
	- 32 und 64 Bit werden unterstützt
- Server
	- Windows 10, Windows 11 (max. 100 Lines)
	- Windows 2016/2019 Server/2022 (max. 2500 Lines bzw. Benutzer je JServer)
	- Kann virtualisiert sein (alle mit oben entsprechendem Gastbetriebssystem)
	- Nur 64 Bit Betriebssysteme werden unterstützt
	- Third Party TAPI Treiber, lizenziert und konfiguriert oder ek-soft Connector (Avaya, Unify…)
	- **E** Für Report Scheduler SMTP Zugang auf dem Server. Falls XLSX versendet werden soll, Excel auf dem Server (bei CSV nicht nötig)